# **GUIDE D'ANIMATION DE L'ATELIER**

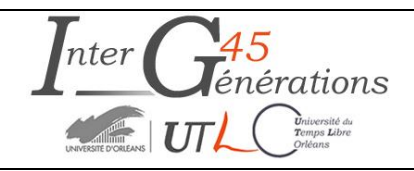

**Thème :** 

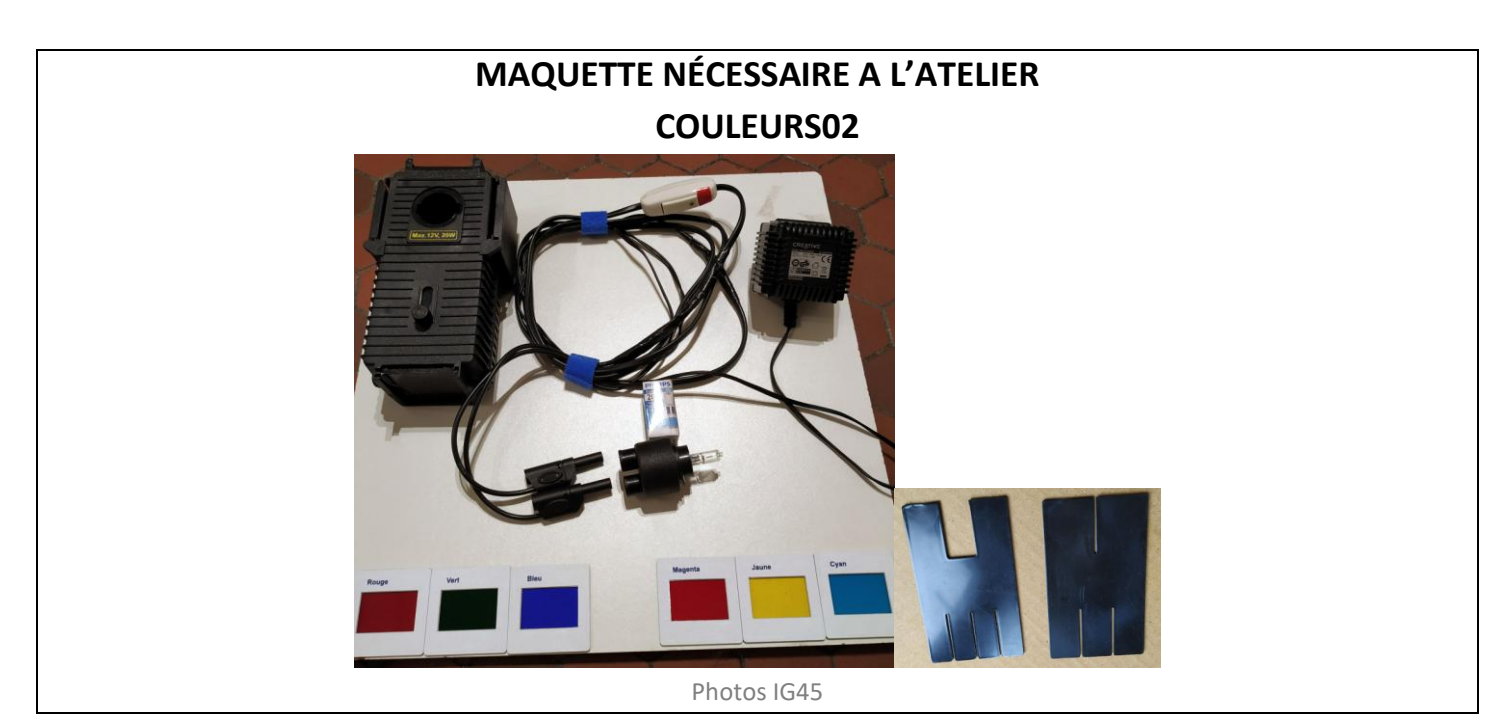

# **ETAPE N°1**

# **Bon à savoir :**

La **synthèse additive** des couleurs est le procédé consistant à combiner les lumières de plusieurs sources colorées dans le but d'obtenir d'autres lumières colorées.

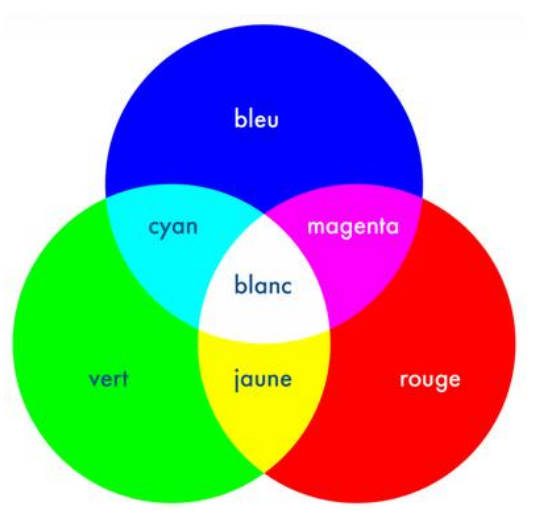

La synthèse additive utilise généralement **trois lumières colorées** : une **rouge**, une **verte** et une **bleue** (RVB ou RGB en anglais pour *red*, *green*, *blue*). L'addition de ces trois lumières colorées en proportions convenables donne la lumière *blanche*. L'absence de lumière donne du *noir*. Le *bleu* et le *rouge* donnent *le magenta*. Le *bleu* et *le vert* donnent *le cyan* ; le *rouge et le vert* donnent *le jaune.*

Ce procédé est notamment utilisé pour les écrans de télévision : si vous observez un écran de télévision avec une loupe, vous verrez une succession de pastilles fluorescentes bleues, vertes et rouge (les luminophores), groupées par trois. Les pastilles s'illuminent de façon plus ou moins intensément et recréent ainsi une gamme très étendue de couleurs.

#### **Comprendre les termes : photosite et luminophore.**

- Un appareil photo numérique est doté **d'un capteur numérique** constitué d'un ensemble de **photosites** qui convertissent un rayon lumineux saisi par l'objectif en un fichier numérique contenant les éléments de l'image.
- 1 photosite = 1 élément de couleur **Rouge** ou de couleur **Verte** ou de couleur **Bleue**
- 1 pixel est une composante de 3 photosites (1 **Rouge**, 1 **Vert** et 1 **Bleu**) permettant ainsi de reproduire toutes les couleurs.
- Le **luminophore** est un composant électronique qui **émet de la lumière** lorsqu'il subit une excitation. Ce sont nos écrans d'ordinateurs, de téléviseurs, de tablettes, de smartphones, etc…

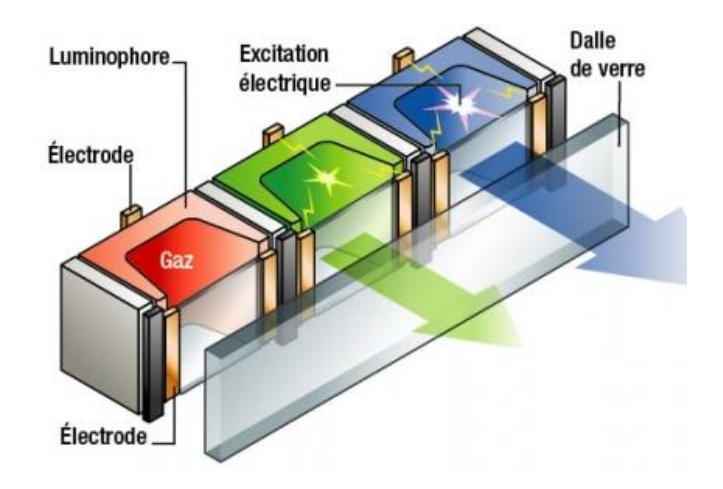

Il est constitué d'un ensemble de pastilles de couleurs **Rouge**, **Verte** et **Bleue** (1 pixel) qui éclairées à des niveaux d'intensité variable reconstituent des images couleurs.

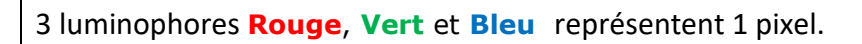

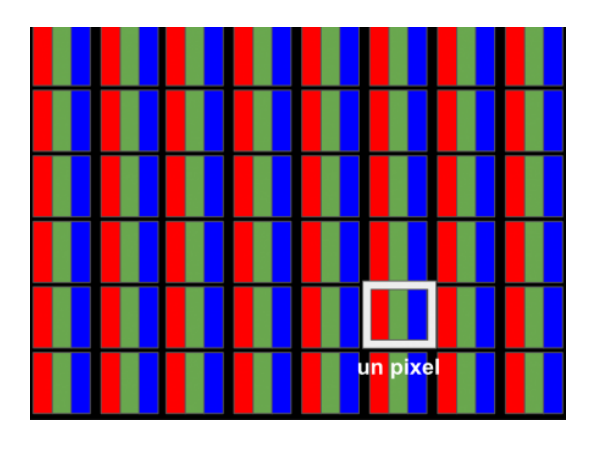

Photos : mysti2d.net

### **Objectif de l'Atelier**

Dans cet atelier COULEURS02, l'objectif est de *mettre en évidence la synthèse additive*. La démonstration consiste à projeter une lumière de couleur primaire, à la superposer à l'aide d'un miroir pivotant, de couleur différente, à observer le résultat.

## **Découverte de l'Atelier**

**Faire découvrir aux enfants ce qu'est la couleur lumière en posant des questions**

- De quoi a-t'on besoin pour voir les couleurs ? *Pour voir la couleur il faut : l'œil, de la lumière et le cerveau*
- Quelles différences y-a-t-il entre couleur lumière et couleur matière? *Une main dans la lumière rouge se colore en rouge, puis redevient blanche en dehors du champ de cette lumière ; une main dans la peinture rouge se colore en rouge et la couleur reste sur la main une fois celle-ci sortie du pot de peinture.*
- Quelle différence y a-t-il entre une ampoule verte allumée et le dessin d'une ampoule verte ? *L'ampoule verte allumée donne une couleur lumière, le dessin de l'ampoule verte est une couleur matière. Avec la lumière c'est la synthèse additive exemple typique, la télévision couleur).*

**Si disponible**, faire une démonstration sur un écran de TV (image fixe) ou un smartphone pour visualiser les trois couleurs lumière primaires **RVB**. *Ce type de microscope avec zoom de grossissement x60 à x100 est bien adapté pour cette visualisation :* 

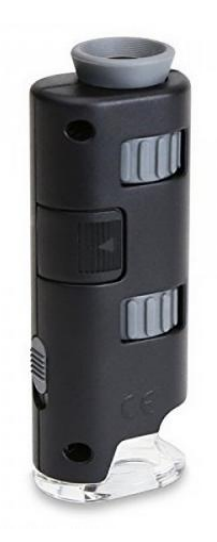

On pourra utilement compléter l'examen de l'écran du smartphone avec le microscope par le visionnage, sur le smartphone, du fichier numérique qui figure en annexe (*COULEURS02-Annexe 3*-Synthèse additive-fichier numérique à charger sur votre smartphone). L'intérêt est, quand agrandissant l'image sur l'écran du smartphone, on voit très clairement les pixels, certains avec 3 luminophores allumés, d'autres avec 2, … et avec des luminosités différentes.

La photo ci-dessous représente l'annexe 3.

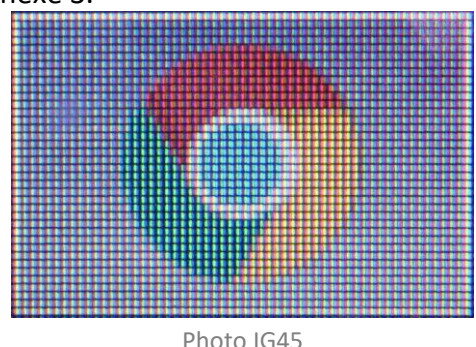

# **Expérimentation :**

### **Nouvelle maquette COULEURS02 (nov.2018)**

Préparation de l'atelier

 $\triangleright$  La maquette est constituée de:

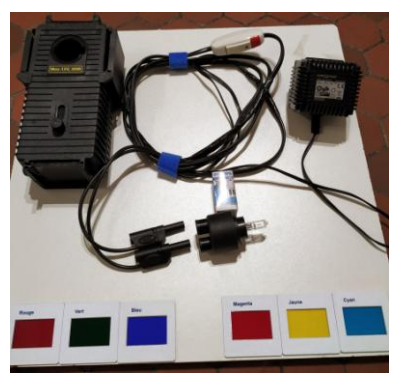

- Un bloc-alimentation 220 V => 12V 1.6 A. relié à un câble de 3,50 m, d'un interrupteur et terminé par 2 fiches-banane.
- d'un porte-lampe (12V 20W)
- d'une lampe de secours (12V -20W)
- l'appareil de projection *(sur lequel se fixe le porte-lampe)* équipé de miroirs pivotants ainsi que de porte-diapositives.

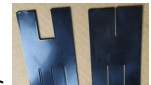

- un jeu de caches occultants
- un jeu de diapositives (rouge-vert-bleu) et (cyan-magenta-jaune)
- Un écran blanc *(à placer très près de l'appareil de projection - 20 à 30 cm)*

Les enfants apportent crayons de couleurs, feutres, gomme, ciseaux…

#### **IMPORTANT : Les intervenants IG45 assurent la mise en place suivante :**

Positionner le porte-lampe dans l'appareil de projection - verrouiller par 1/4 de tour - système à baïonnette

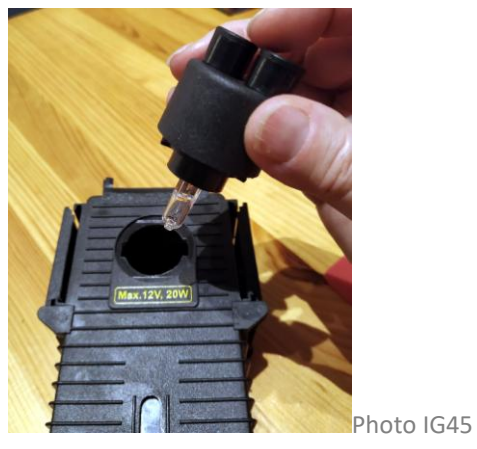

Enfoncer les fiches bananes dans les prises du porte-lampe

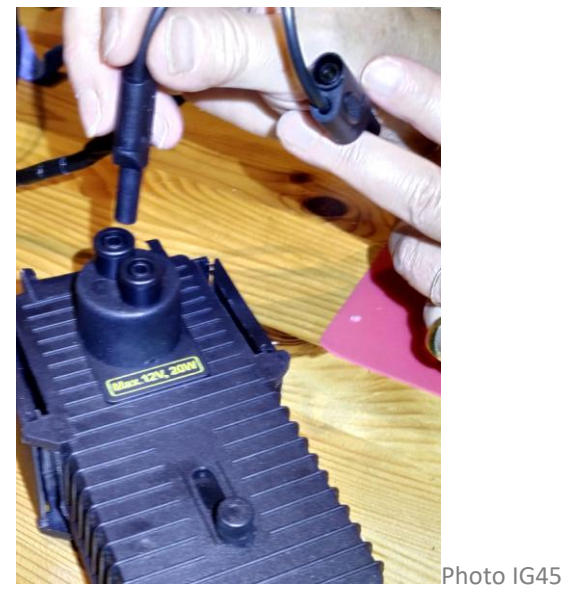

 Occulter la partie avant de l'appareil à l'aide du premier cache dans l'une des glissières de la face avant :

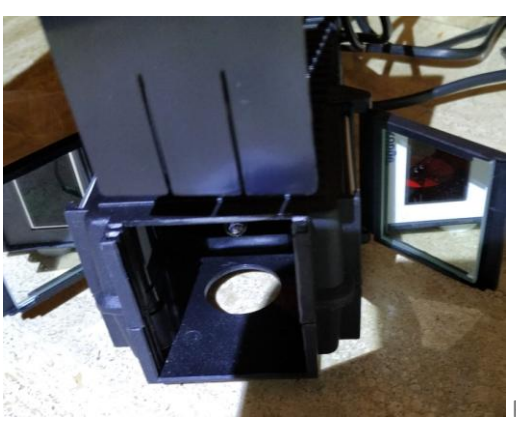

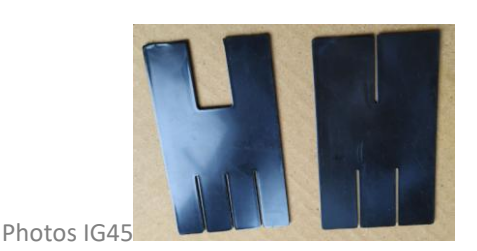

 puis glisser le second cache dans la 2ème glissière de la face avant (IMPORTANT : la superposition des 2 caches doit bloquer tout passage de lumière) :

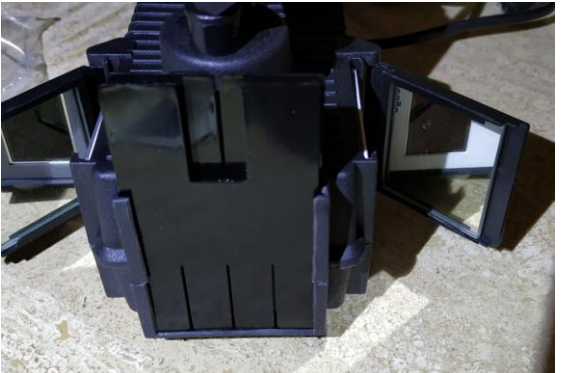

Photo IG45

Mode opératoire (vert + rouge = jaune) - l'expérience doit avoir lieu dans une pièce assombrie

 Après avoir ouvert les miroirs pivotants, (gauche et droite), et allumé la lampe à l'aide de l'interrupteur, positionner la diapositive verte dans un logement latéral comme illustré sur la photo :

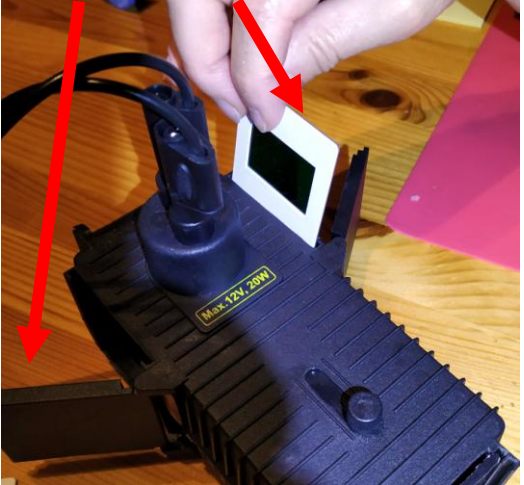

Positionner la diapositive rouge dans l'autre logement latéral comme illustré sur la photo :

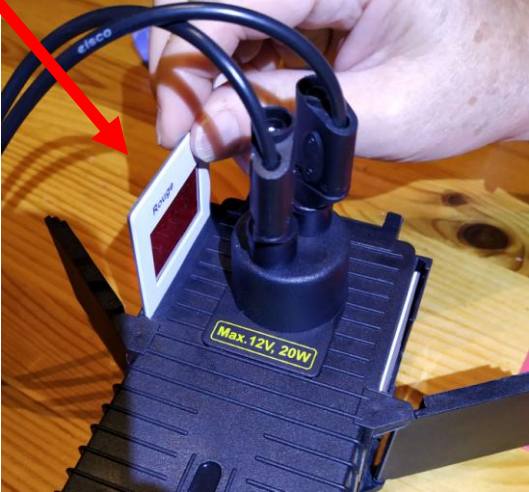

Photo IG45

Assombrir la pièce où a lieu l'expérimentation et actionner l'interrupteur du matériel de projection

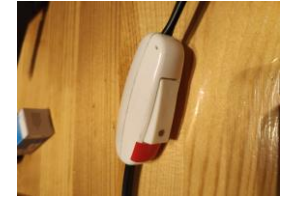

Dans un premier temps, maintenir les miroirs ouverts, la projection du rouge et du vert donne ceci :

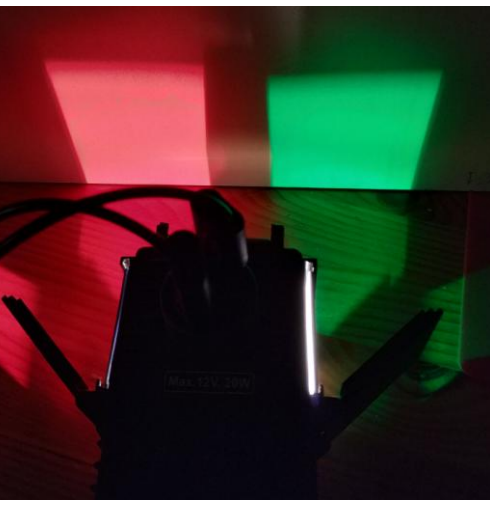

Refermer lentement les miroirs afin que les couleurs se mêlent au centre comme ceci, le jaune apparait (rouge + vert = jaune) :

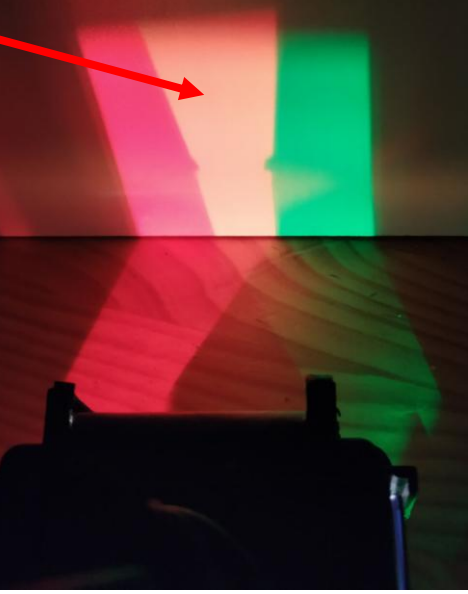

Photo IG45

Renouvelez l'opération avec les diapositives (bleu + vert = cyan) :

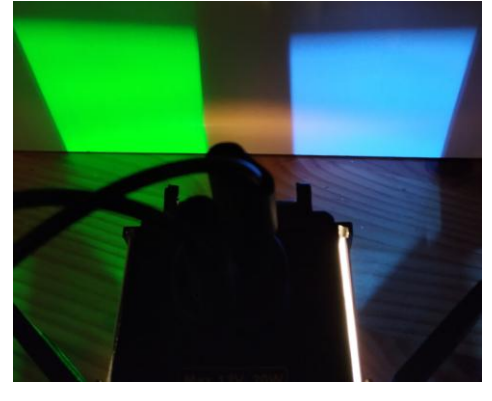

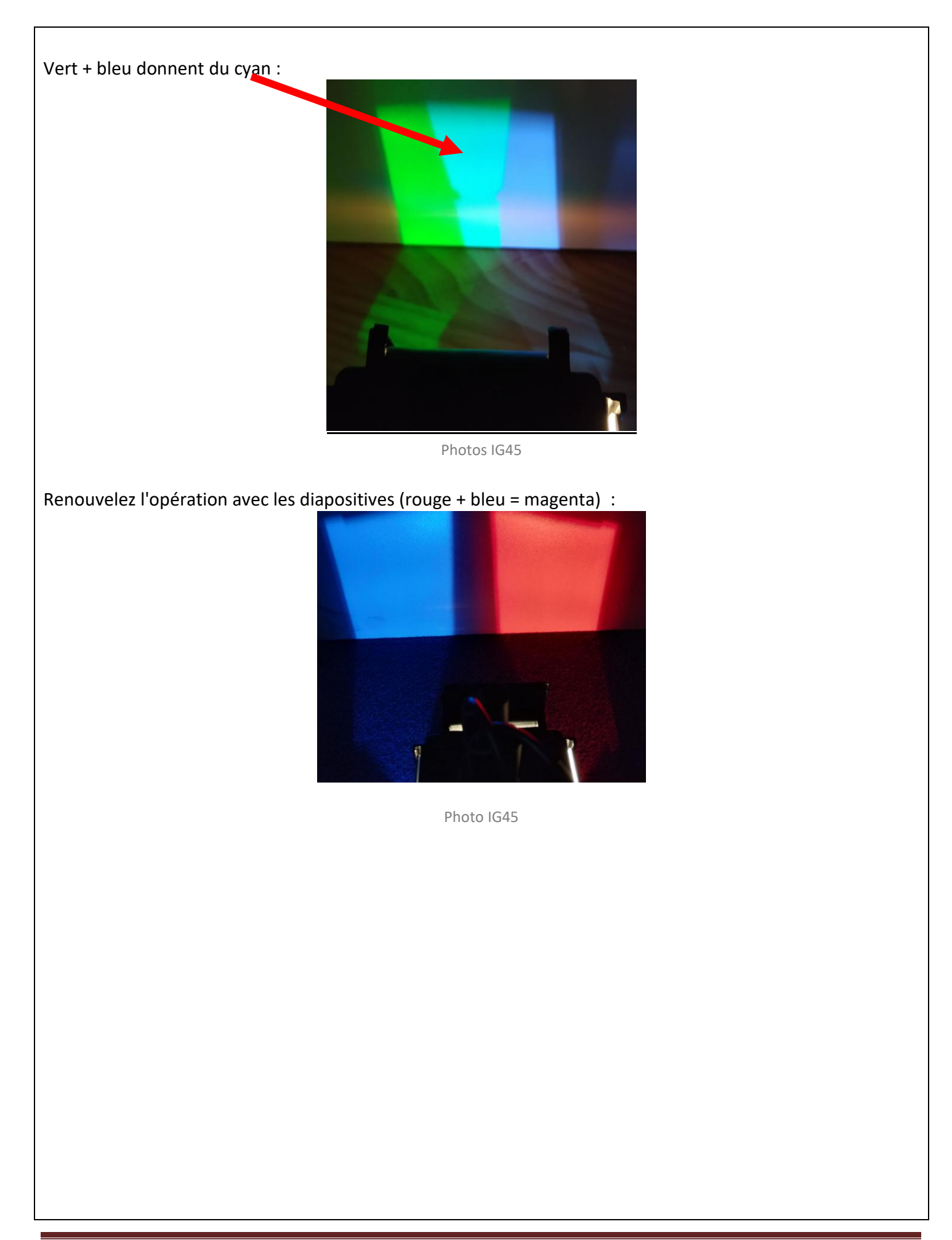

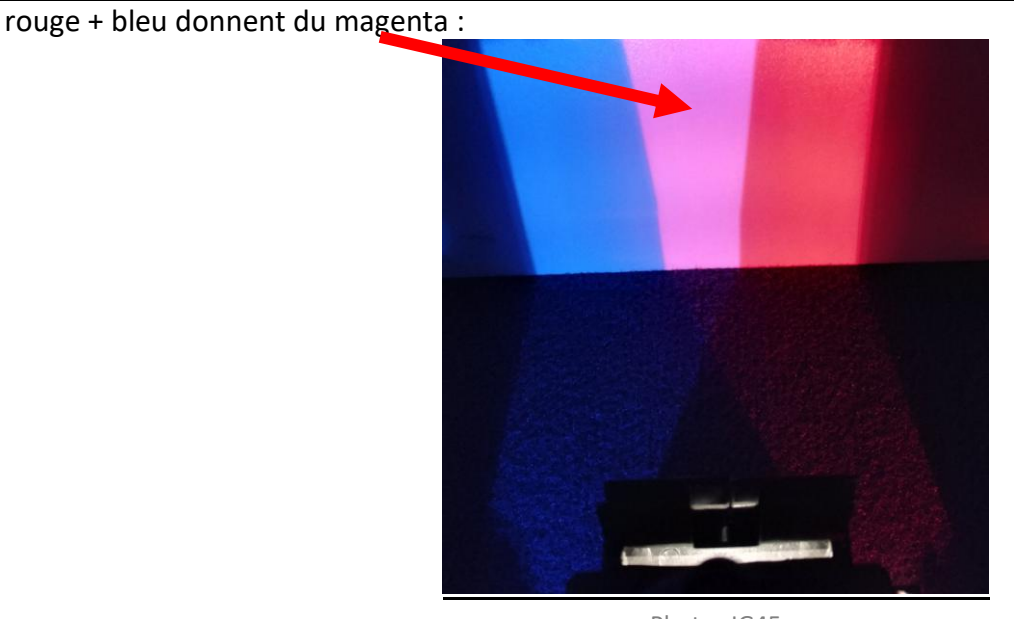

Dernière opération de l'étape 1 (mélange des 3 couleurs rouge + vert + bleu = blanc) Retirer les caches de la face avant

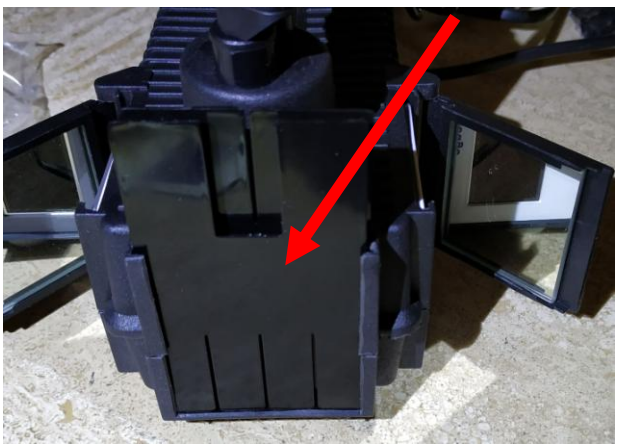

Et placer dans la glissière centrale la diapositive disponible des 3 couleurs RVB suivant ce qui a été installé dans les glissières latérales.

(**NB :** L'ordre des diapositives :

Rouge-vert-bleu ou vert-rouge-bleu etc... a peu d'importance pour la synthèse additive des 3 couleurs - ce qui importe est d'arriver au blanc avec les 3 couleurs lumière **Rouge Vert Bleu**)

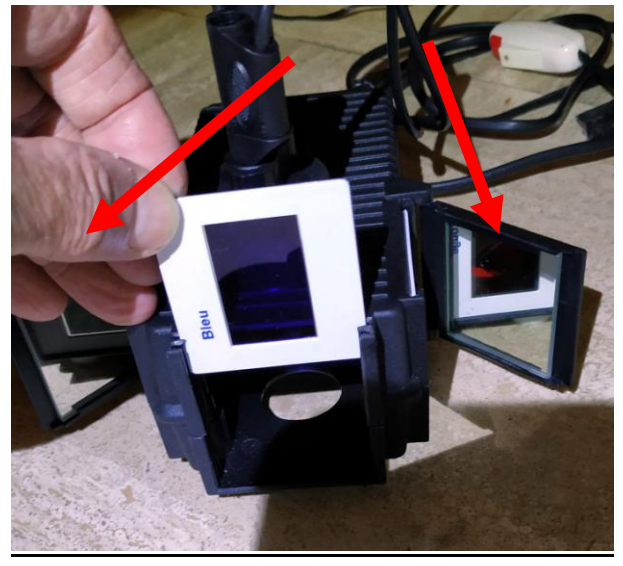

Photos IG45

A ce stade de l'expérimentation, et pour l'exemple illustré ci-dessous, l'ordre des couleurs est ici rouge - vert- bleu et avec les miroirs ouverts, nous obtenons les 3 couleurs indépendantes :

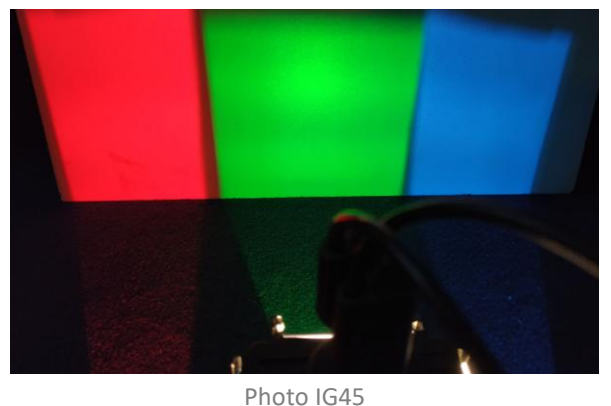

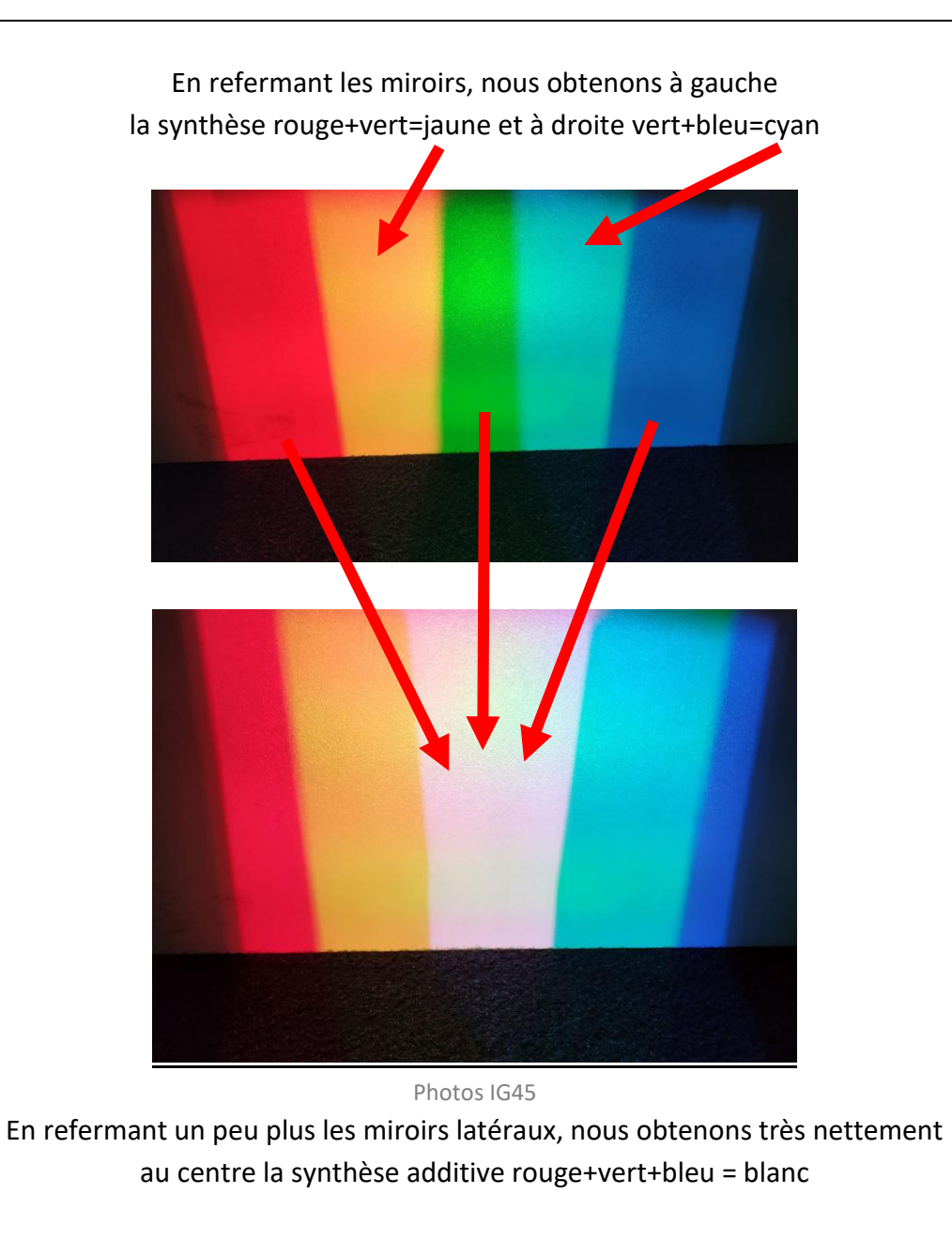

*Les enfants manipulent à tour de rôle pour mettre en évidence les nouvelles couleurs Pour finir l'atelier si vous disposez d'un peu de temps, coloriage de la fiche COULEUR02 Annexe1 (les six couleurs avec le blanc au centre) et des luminophores COULEURS02 Annexe 2.*

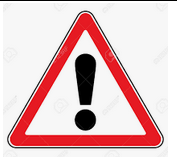

**Veillez à ce que le positionnement des diapositives et la manipulation des miroirs se fassent avec douceur. Comme tout matériel, un usage précautionneux favorisera sa longévité.**

.

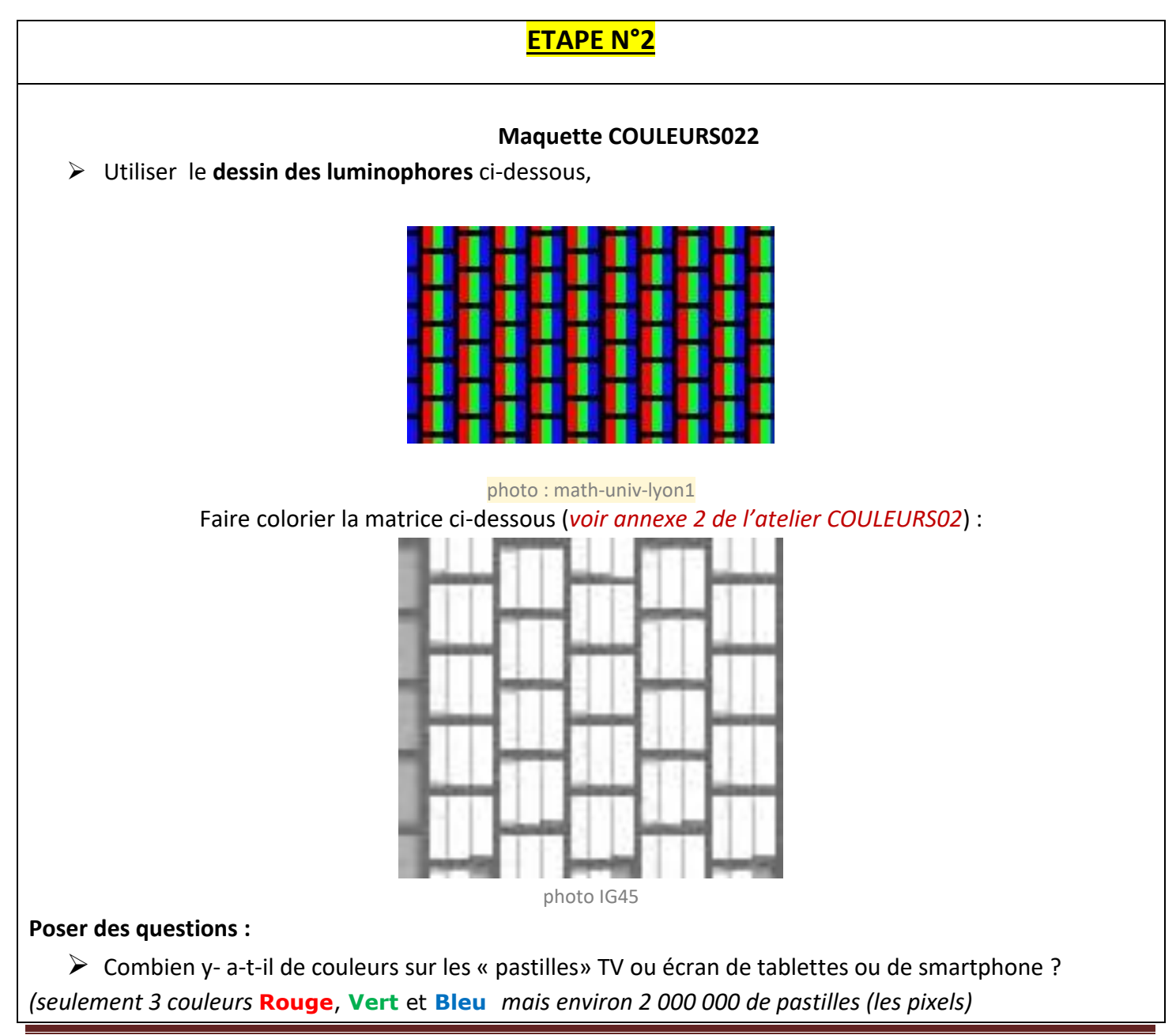

IG45 - Guide d'animation de l'atelier « synthèse additive » COULEURS02 – IG45-V05 – Jan.2019 Page 13

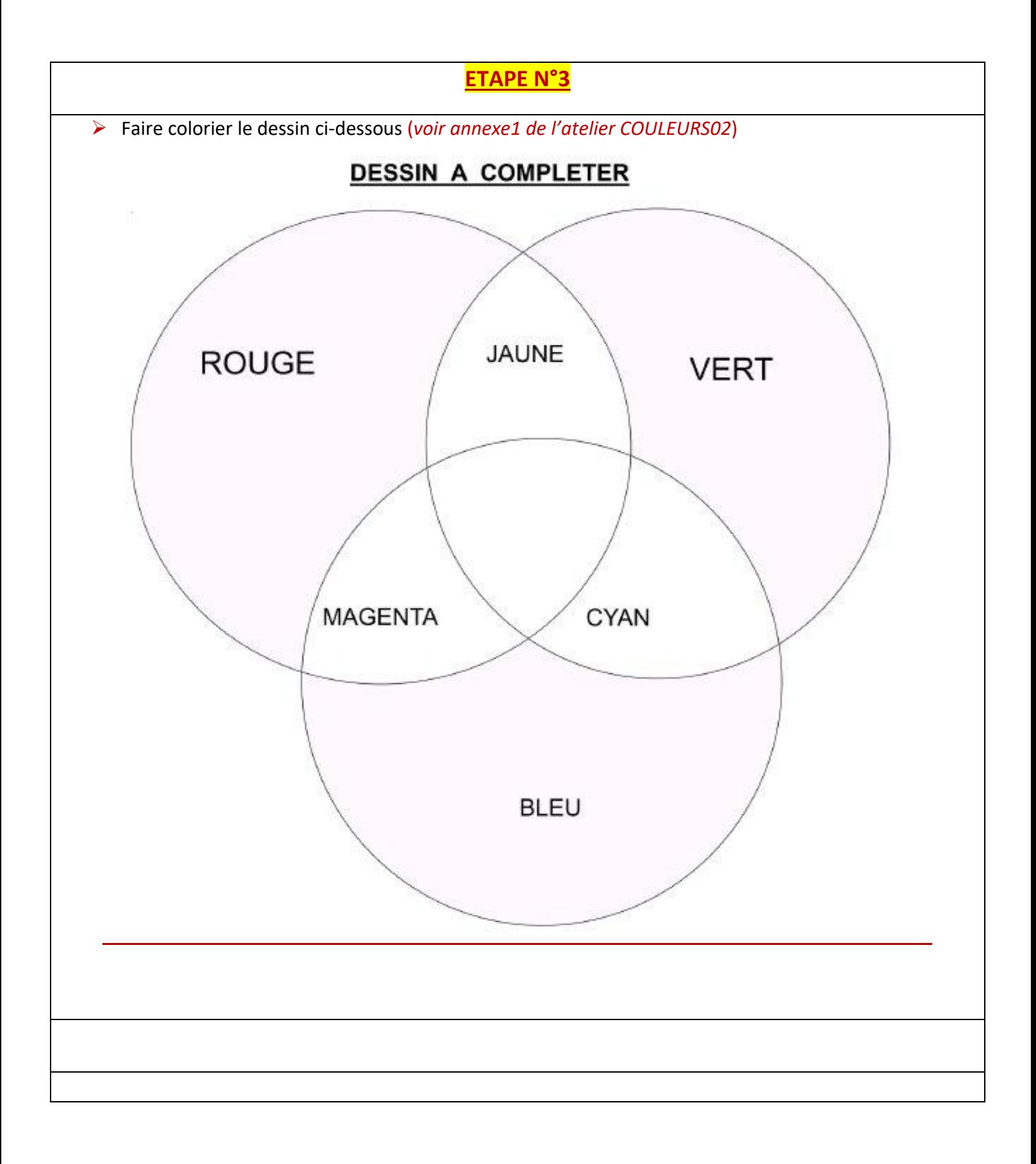